MILLENNIUM NETWORK

# Millennium ECO 2.1

## Documentação Técnica

**06/2015**

Este documento contém as instruções para a utilização da biblioteca Millenium\_Eco que se presta à comunicação de aplicativos de terceiros com o servidor de aplicações Millennium.

## **Conteúdo**

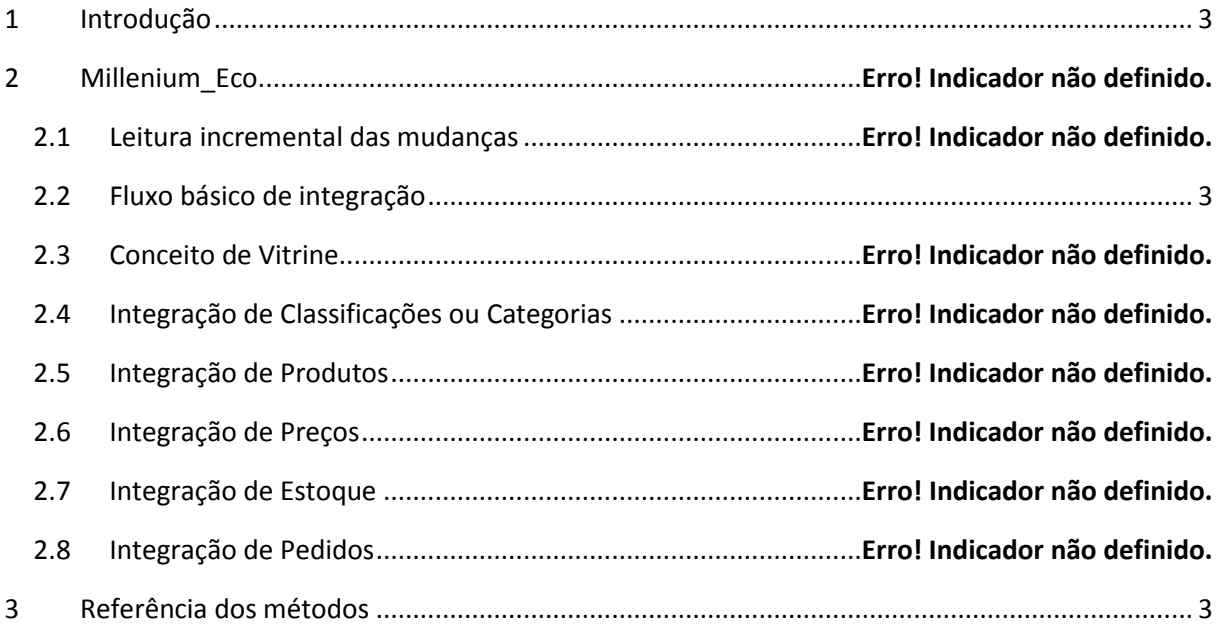

## <span id="page-2-0"></span>**1 Introdução**

Neste documento trataremos do MILLENIUM\_ECO na perspectiva de BackOffice, que foi desenvolvido para integrações onde o consumidor é um ERP externo ao MILLENNIUM.

A biblioteca Millenium\_Eco foi desenvolvida especialmente para facilitar o uso por integradores com a plataforma Millennium. Esta biblioteca expõe apenas métodos especializados em tarefas comuns de integração como:

- Gravação de produtos
- Gravação de preços
- Gravação de estoques
- Leitura de faturamentos

#### *1.1 Envio em lote*

Para melhor desempenho em relação à integração, as APIs de gravação foram implementadas para receber lotes de registros como entrada, assim o Millennium processará vários registros de uma só vez a cada chamada, otimizando muito a velocidade do processo devido ao reaproveitamento de transações e consultas no banco de dados. A sugestão inicial é de 50 registros a cada lote, porém este número pode ser modificado para obter o melhor custo/benefício nas chamadas.

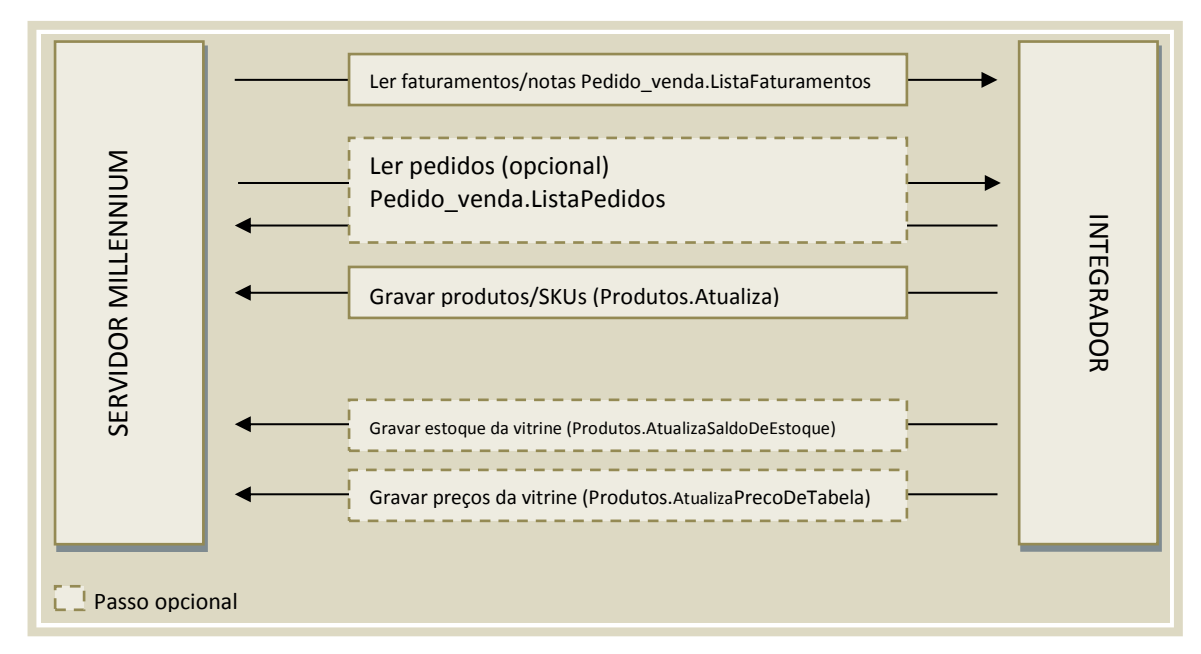

## <span id="page-2-1"></span>*1.2 Fluxo básico de integração*

## <span id="page-2-2"></span>**2 Integração de Produtos**

A integração de produtos consiste no envio de informações de Produtos e SKUs necessários ao faturamento. As informações importantes do produto são:

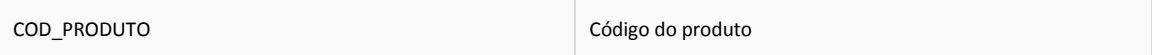

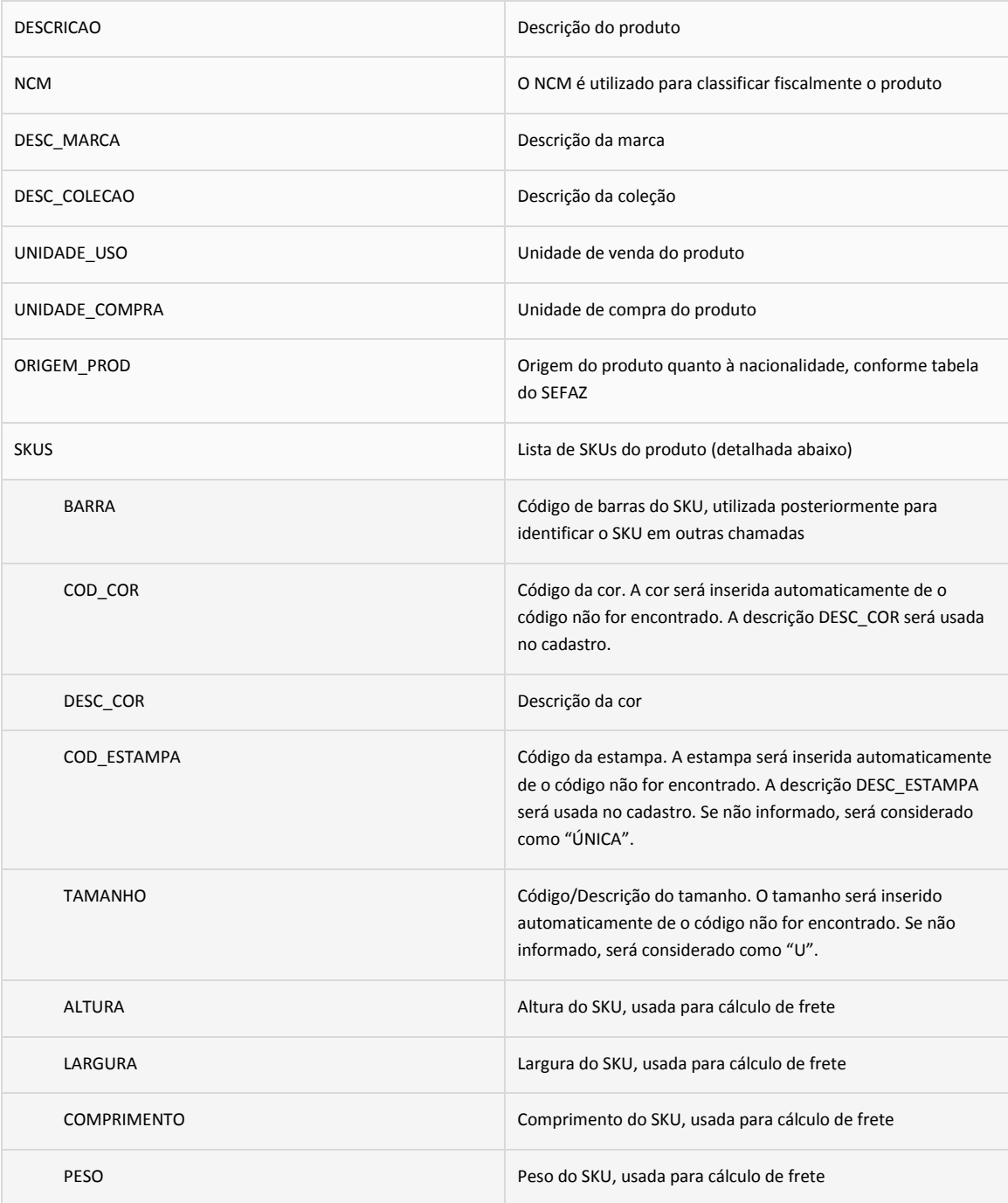

*Exemplo:*

#### **POST <host>:<porta>/api/millenium\_eco/produtos/atualiza**

#### Content-Type:Application/JSON

{"PRODUTOS":[{"COD\_PRODUTO":"001", "DESCRICAO":"PRODUTO DE TESTE", "NCM":"78787878", "SKUS":[{"BARRA":"789765765765", "COD\_COR":"001", "DESC\_COR":"BRANCO", "TAMANHO":"P", "PESO":"10"}, {"BARRA":"789765765765", "COD\_COR":"001", "DESC\_COR":"BRANCO", "TAMANHO":"P", "PESO":"10"}]}]}

## **3 Integração de preço e estoque**

A atualização preços verifica se o preço "por" (PRECO1) ou o preço "de" (PRECO2) sofreram alterações e faz as mudanças necessárias no Millennium que depois serão transmitidas ao e-commerce. Os preços serão considerados assim que ficarem disponíveis aos clientes, sendo que os pedidos emitidos com os preços anteriores serão inseridos no Millennium com o preço vigente na emissão do pedido na plataforma. Por isto não há risco de mudanças de preço mesmo com o ambiente ativo.

#### **POST <host>:<porta>/api/millenium\_eco/produtos/AtualizaPrecoDeTabela**

Content-Type:Application/JSON

{"VITRINE":0, "PRECOS":[{"BARRA":"789765765765", "PRECO1":10, "PRECO2":9}]}

A atualização de estoques compara o saldo sendo enviado com o saldo atual no Millennium e faz um lançamento de ajuste de estoque quando o saldo difere. O saldo considerado no Millennium é o disponível+reserva, ou seja, o saldo físico. Assim, se houverem reservas pendentes no Millennium aguardando faturamento, estas não serão consideradas como baixas até que o faturamento seja concluído.

#### **POST <host>:<porta>/api/millenium\_eco/produtos/AtualizaSaldoDeEstoque**

Content-Type:Application/JSON

{"VITRINE":0, "PRECOS":[{"BARRA":"789765765765", "QUANTIDADE":1000}]}

### **4 Integração de Faturamentos**

#### **GET**

**<host>:<porta>/api/millenium\_eco/pedido\_venda/ListaFaturamentos?DATA\_ATUALIZACAO =YYYY-MM-DD**

Content-Type:Application/JSON

O resultado da chamada possui os atributos a seguir:

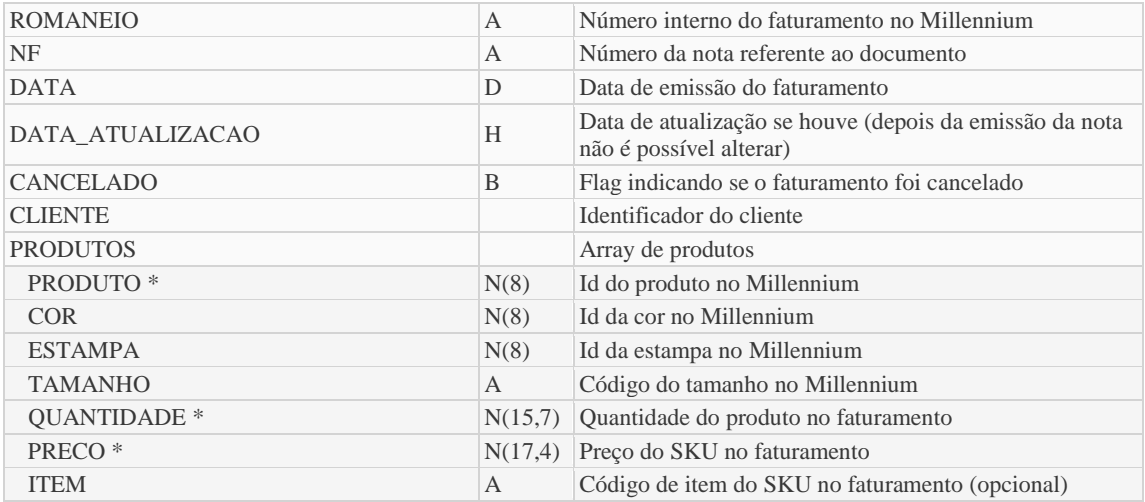

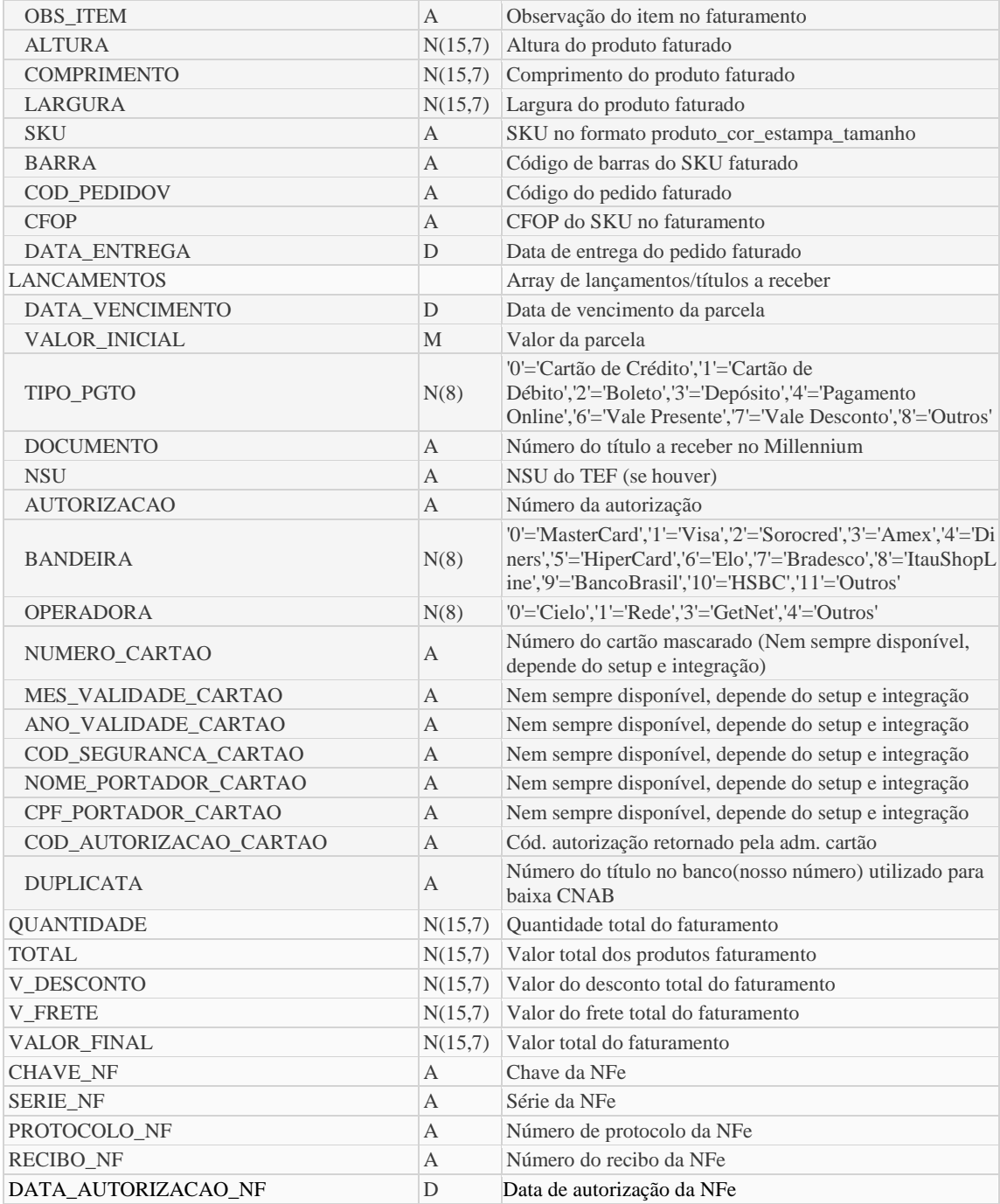

## **5 Referência completa dos métodos**

Uma referência de todos os métodos disponíveis pode ser obtida on-line através da própria instância utilizada na integração. Para nossa instância de testes deve ser utilizada a seguinte url:

Usuário: OData

Senha: 0d@t@123

[http://millennium.iwise.com.br:888/api/millenium\\_eco/\\$help](http://millennium.iwise.com.br:888/api/millenium_eco/$help)